**AMD Opteron™ 6200 Series processors AMD Opteron™ 4200 Series processors**  Compiler Options Quick Reference Guide

## Open64

Latest release: 4.5.1, December 2011 http://developer.amd.com/open64

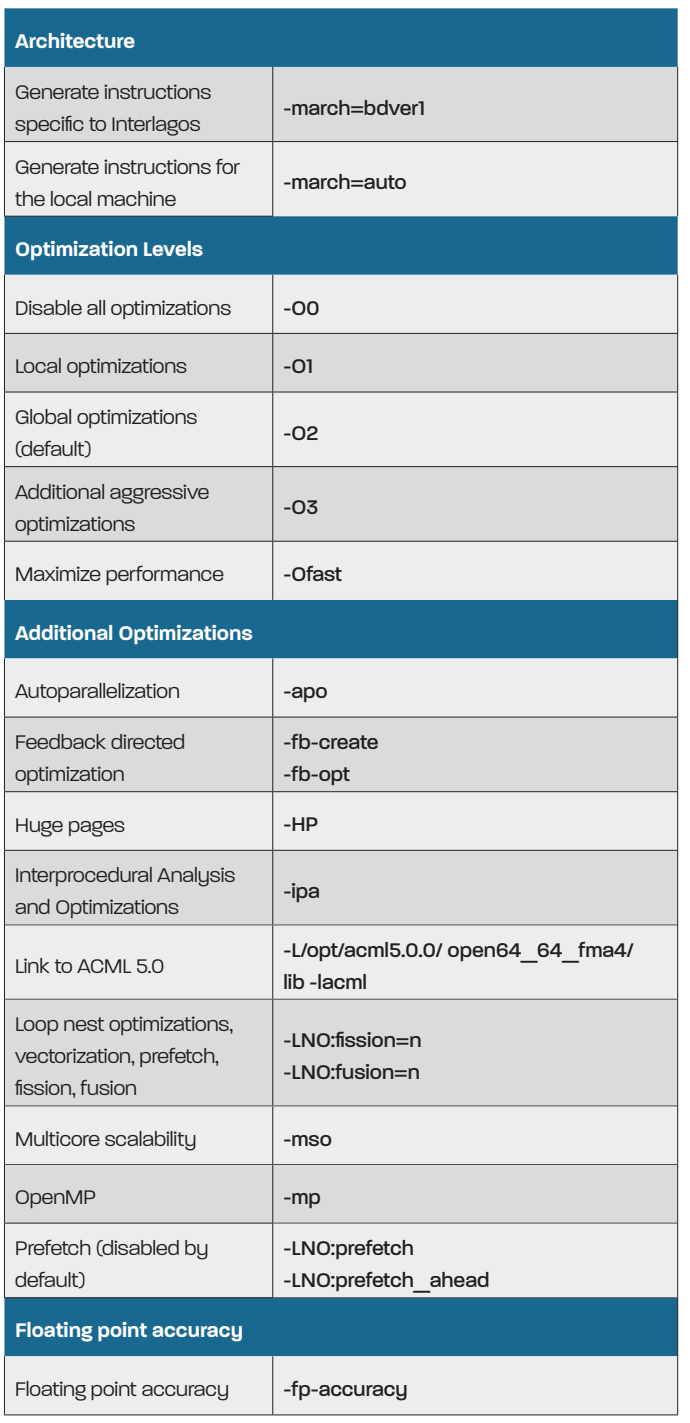

### gcc

Latest release: 4.7, March 2012 http://gcc.gnu.org

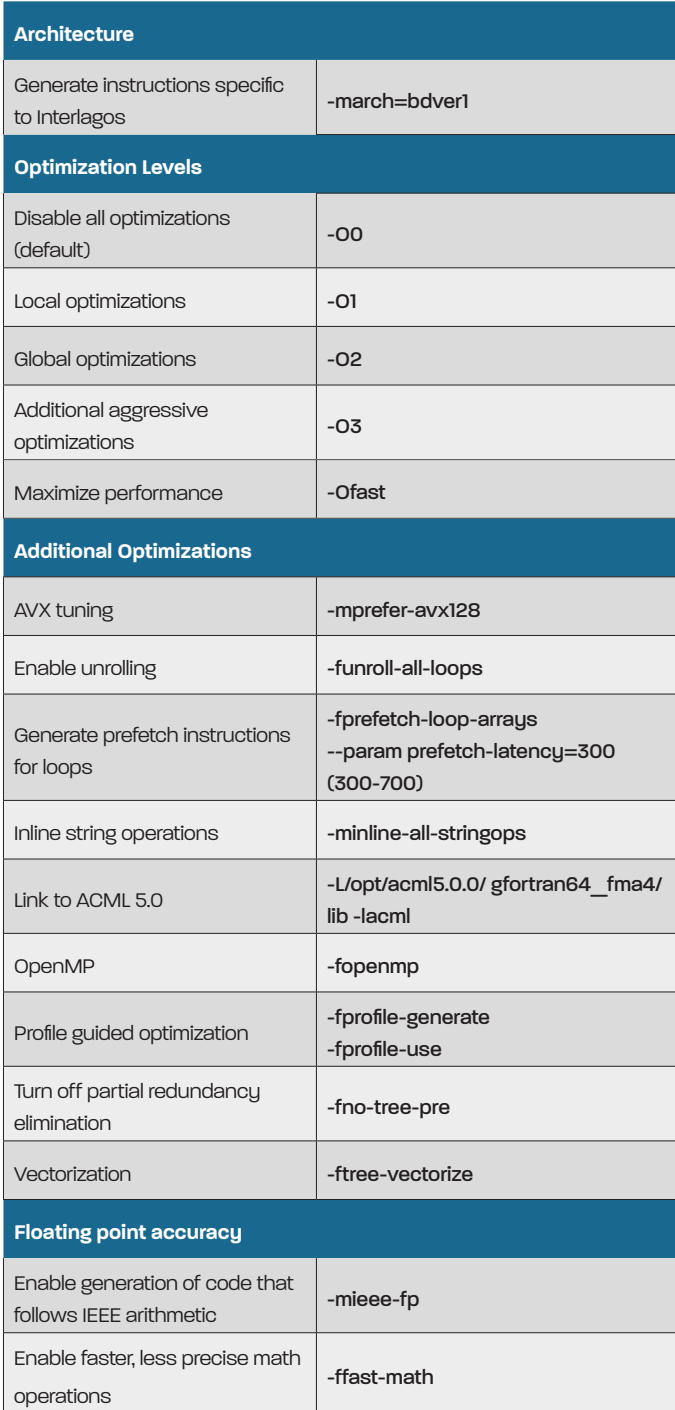

#### **For more information**, visit http://developer.amd.com

Advanced Micro Devices One AMD Place P.O. Box 3453 Sunnyvale, CA 94088-3453 © 2011 Advanced Micro Devices, Inc. All rights reserved. AMD, the AMD Arrow logo, AMD Opteron, and combinations thereof are trademarks of Advanced Micro Devices, Inc. Linux is a registered trademark of Linus Torvalds. Other names are for informational purposes only and may be trademarks of their respective owners.

**AMD Opteron™ 6200 Series processors AMD Opteron™ 4200 Series processors** Compiler Options Quick Reference Guide

# ICC

Latest release: 12.1, January 2012 http://software.intel.com

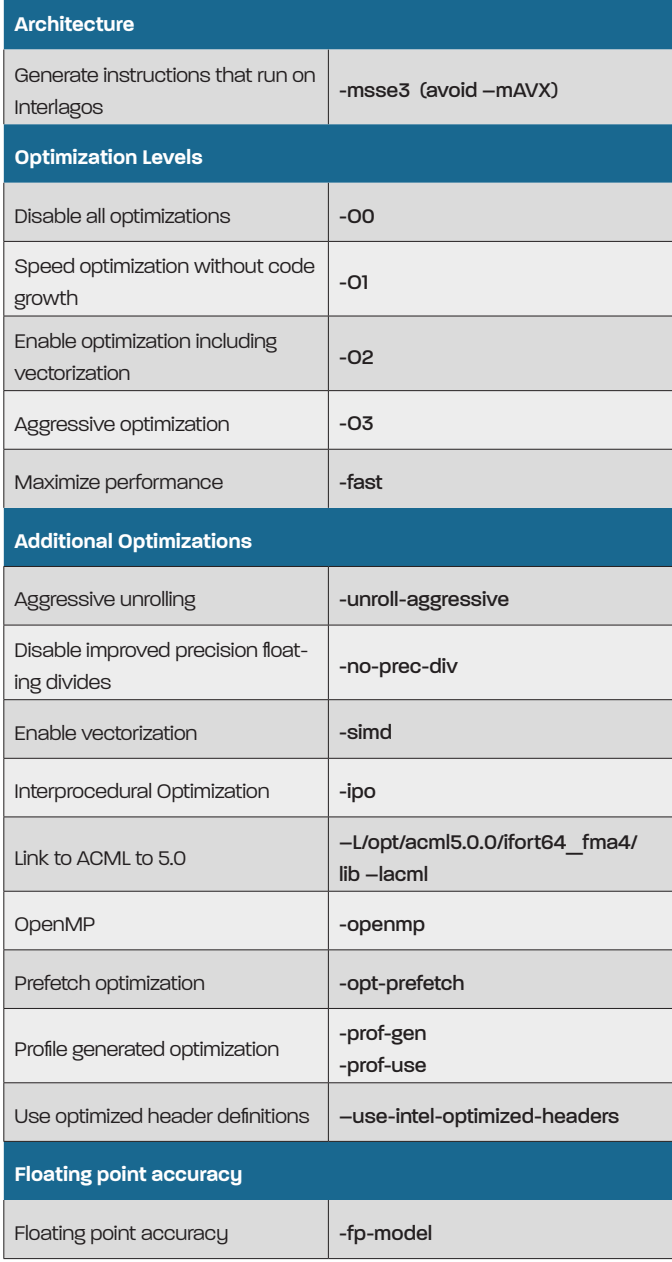

### PGI

Latest release: 12.3, March 2012 http://www.pgroup.com

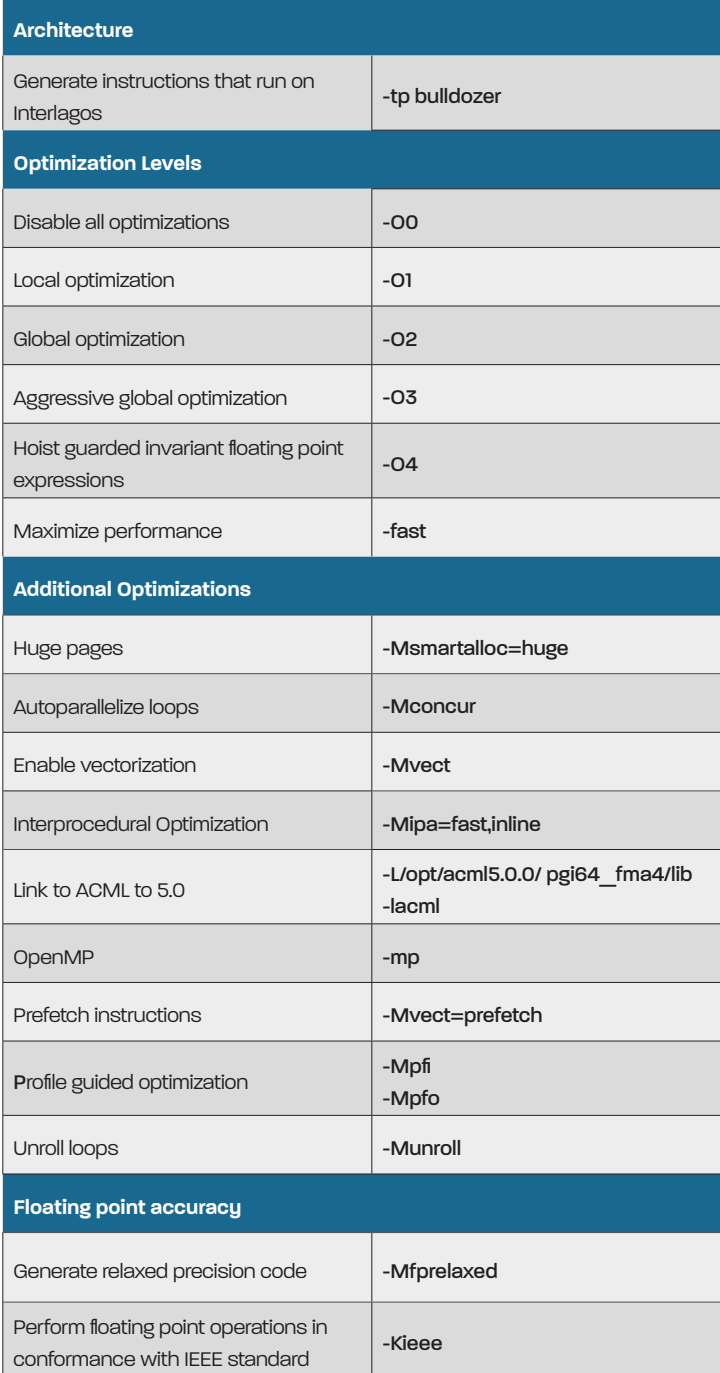

**For more information**, visit http://developer.amd.com

© 2011 Advanced Micro Devices, Inc. All rights reserved. AMD, the AMD Arrow logo, AMD Opteron, and combinations thereof are trademarks of Advanced Micro Devices, Inc. Linux is a registered trademark of Linus Torvalds. Other names are for informational purposes only and may be trademarks of their respective owners.